## أخوصله للكف

قسوار في مسادّة تسوقيسف التنفيسذ

باسسسسسم الشعسسب التونسسسسب إِنَّ الرئيســة الأولى للمحكمــة الإداريّــة،

بعد الإطلاع على المطلب المقلَّم من الأستاذة إيـ نيابة عن المدّعبي ز أبولا

ا عمهوريسة التونسية Anne juille monde المحكمسة الإداريسة القضيّة عدد: 414155 تاريخ القوار:05 مارس 2012

بتاريخ 16 حانفي 2012 المرسم بكتابة المحكمة تحت عدد 414155 الرامي إلى الإذن بتأجيل وترفيف تنفيذ القرار الصادر عن رئيس النيابة الخصوصيَّة لبلديَّة القلعة الصغرى تحت عدد 09 07 بتاريخ 3 جانفي 2012 القاضي بمدم البناء الكائن بتقسيم ورثة البه فللشد ، حي القلعة الصغرى والمتمثل في بناء طابق أرضى و جدران طابق علوي بدون رخصة.

وتعرض نائبة المدَّعي أنَّه على ملك منوَّها جميع قطعة الأرض عدد 12 من المثال التقسيمي المعدُّ من ديوان قيس الأراضي والمتعلَّق بالملك المسمى " الحريق 116" موضوع الرسم العقاري عدد 12414 سوسة انِحْرِ له بموجب البيع من السيّد عـــــ بن عـــ العـــــ المؤرخ في 2 جوان 2011 والمسجل بالقباضة الماليّة بالقلعة الصغرى في 3 جوان 2012، وقد اشترى الأرض من المدعو عمد العرب وهي بصدد البناء وذلك بموجب رخصة بناء تحصل عليها هذا الأخير بتاريخ 14 فيفري 2011 تحت عدد 242 قصد بناء طابق أرضى وعلوي أول وإثر شرائه للأرض بما لها وما عليها من تحملات تولى المدّعي الشروع في بناء طابق أرضي وجدران طابق علوي غير أنّه فوجئ بالبلديّة تتولى إعلامه بقرار الهدم الأمر الذي حدا به إلى القيام بالمطلب الماثل طالبا توقيف تنفيذه استنادا لما يلي:

أولا: تحريفَ الوقائع بمقولة أنَّ القرار انبني على مخالفة مزعومة تمثلت في البناء بدون رخصة في حين أنّ

البلديّة سبق أن أصدرت قرارا بالترخيص للمالك الأول بالبناء وفق قرار الترخيص عدد 242 المؤرخ في 14 فيفري 2011 وأنَّ المدَّعي يعدُّ خلفا خاصًّا للمدعو عبَّ العم – ومن ثمة فإنَّه يحلُّ محله في الحقوق والواجبات ومن تلكم الحقوق الرخصة المشار إليها اعلاه فضلا عن أنَّ المدَّعي تولى توجيه مطلب في تحيين الرخصة للبلديّة بتاريخ 16 ديسمبر 2011 يطالبها فيها بتحيين الرخصة لتصبح بإسمه.

ثانيا: مخالفة القانون بزعتبار أنَّ الرحصة <sub>عني</sub> عبارة ع<sub>ن ريح</sub>ة بدريَّة في شكل قرار يعمدره رئيس البدريَّة أو الوالي حسب مرجع النظر لإنجار مشروع طبقا للإجرءات الدانونيّة ر الفنيّة الجاري ١٤ لعمل و يباف الترخيص إلى مراقبة مضابقة البناء للقوانين العمرانيّة وإلى ترتيب الطرقات و غيرها وأنّ البلديّة سبق وأن أصدرت قرارا في الترخيص في البناء الذي قرَّرت في شأنه الهدم بموجب القرار موضوع مطلب توقيف التنفيذ وأنَّ البناء المراد هدمه مطابق للقوانين العمرانيَّة و التصفيف ومن ثمة يعدُّ قرار الهدم المطعون فيه مخالفا للقانون. ثالثاً: المساس بالحقوق المكتسبة استناداً إلى أنَّه تمَّ إتخاذ قرار الهدم موضوع مطلب توقيف التنفيذ بعد ما يقارب 6 أشهر من البدء في الأشغال وبعد ما يقارب السنة من إصدار قرار في الرخصة وقد درج فقه قضاء المحكمة على أنَّه لا يمكن سحب المقررات الإداريَّة إلاَّ خلال آجال الطعن وعلى أنَّه يتَّجه توقيف تنفيذ ۖ قرار الهدم متى كان ماسا بالحقوق المكتسبة. رابعًا: الإنحراف بالسلطة ذلك أنَّه تمَّ إتخاذ القرآر موضوعٍ مطلب توقيف التنفيذ على إثر تقديم أحد

الأجوار التابعين للمقسم للبلديَّة لمنع استمرار المدَّعي في البناء لعدم رضائه بالتقسيم الحاصل في كامل العقار المشاع موضوع الرسم العقاري 12414 سوسة ولم تجد البنديَّة من وسيلة ضغط سوى إصدار قرار الهدم وقد

استقر فقه قضاء المحكمة الإداريّة على إعتبار استعمال الإدارة السلطات المخولة لها قانونا في غير الصالح العام من قبيل الإنحراف بالسلطة.

خامساً: عدم احترام مقتضيات الفصل 84 من مجلة التهيئة الترابيّة والتعمير باعتبار انّه لم يتمّ استدعاء الملَّحى طبق القانون قبل ثلاثة أيام من إتخاذ قرار الهدم ليتمكن من الدفاع عن نفسه ويعتبر الإستدعاء المذكور من قبيل الشكليّة الجوهريّة لتعلُّقها بضمانات حقوق الدُّفاع التي استقر فقه القضاء على اعتبارها سببا جديا للقضاء بتوقيف التنفيذ.

سادسا: تسبب القرار في نتائج يصعب تداركها باعتبار انّه من البديهي أنّ أي قرار للهدم من شانه أن يؤول إلى نتائج يصعب تداركها بأن ينحر عنه حرمان المدّعي من استغلال عقاره و تفعيل رخصة البناء المتحصل عليها كما من شانه أن يسبّب للمدّعي خسائر ماليّة طائلة على إثر تعاقده مع المقاول و العملة و تجار مواد البناء.

وبعد الإطلاع على تقرير رئيس النيابة الخصوصيّة لبلديّة القلعة الصغرى المدلى به لكتابة المحكمة بتاريخ 20 فيفري 2012 والذي جاء فيه أنه تمت تسوية وضعية العارض بالتراضي بعد موافقة لجنة رخص البناء

المجتمعة بتاريخ 11 فيفري 2010 على قبول ملف الرخصة الذي تقدم به في 12 جانفي 2012.

وبعد الإطلاع على جميع الأوراق المظروفة بالملف.

 $\overline{2}$ 

 $\lambda$ 

وبعد الاطلاع على القانون عدد (4 نسنة 1972 متراخ في 1 جوان 1972; ويتعلَّق بالمحكمة الإدارية وعلى جميع النصرة بالتي نقَّحته وأخرها القانون الأساسي عند 2 لسنة 1 °20 المورَّخ في 3-حانفي 2011 وخاصّة الفصل 40 منه.

وبعسمد التأمّسل، صـــــرّح بما يلـــــي:

حيث طلب نائب المدّعي الإذن بتوقيف تنفيذ القرار الصادر عن رئيس النيابة الخصوصيّة لبلديّة القلعة الصغرى تحت عدد 09 07 بتاريخ 3 جانفي 2012 والقاضي بمدم البناء الكائن بتقسيم ورثة البه ، القلعة الصغرى والمتمثل في بناء طابق أرضي وجدران طابق علوي بدون رخصة . الشہ ، حی

وحيث ثبت من ردِّ الجهة المدعى عليها و الوثائق المرافقة له بأنه تمت تسوية وضعية الطالب بالتراضيَّ. بعد موافقة لجنة رخص البناء المحتمعة بتاريخ 11 فيفري 2010 على الترخيص له في بناء طابق علوي أول

قوّرت : رفض المطلب.

وحيث أنَّه يترتَّب عن تسوية وضعية الطالب انعدام ما يستوجب النظر في المطلب الماثل .

ولمحذه الأسبابيه

وصدر بمكتبنا في 05 مارس 2012 الرئيسة الأولى للمحكمة الإداريّة

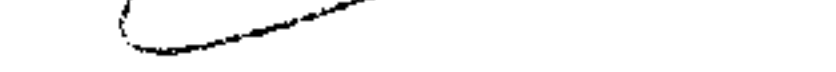